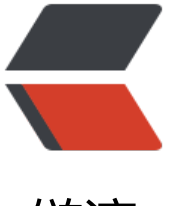

链滴

# Redis 发布订阅,[小功能](https://ld246.com)大用处,真没那么 废材!

作者:9526xu

- 原文链接:https://ld246.com/article/1600357632132
- 来源网站: [链滴](https://ld246.com/member/9526xu)
- 许可协议:[署名-相同方式共享 4.0 国际 \(CC BY-SA 4.0\)](https://ld246.com/article/1600357632132)

原文链接: Redis 发布订阅, 小功能大用处, 真没那么废材!

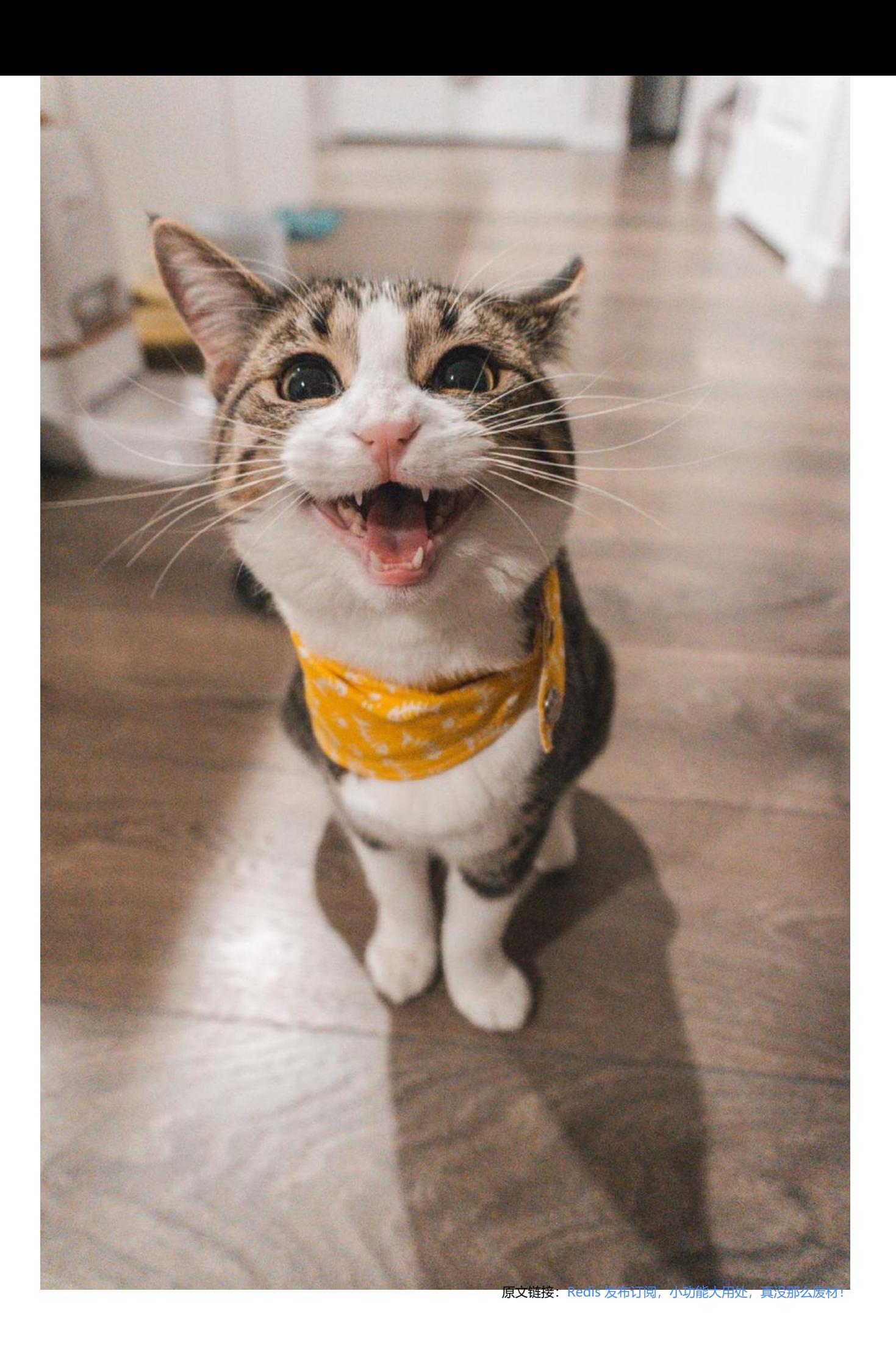

今天小黑哥来跟大家介绍一下 Redis 发布/订阅功能。

也许有的小伙伴对这个功能比较陌生,不太清楚这个功能是干什么的,没关系小黑哥先来举个例子。

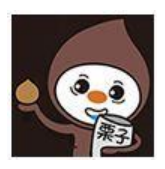

假设我们有这么一个业务场景,在网站下单支付以后,需要通知库存服务进行发货处理。

上面业务实现不难,我们只要让库存服务提供给相关的给口,下单支付之后只要调用库存服务即可。

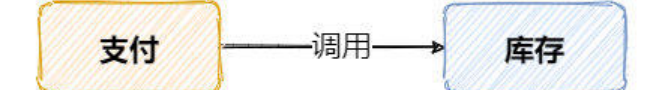

后面如果又有新的业务,比如说积分服务,他需要获取下单支付的结果,然后增加用户的积分。 这个实现也不难,让积分服务同样提供一个接口,下单支付之后只要调用库存服务即可。

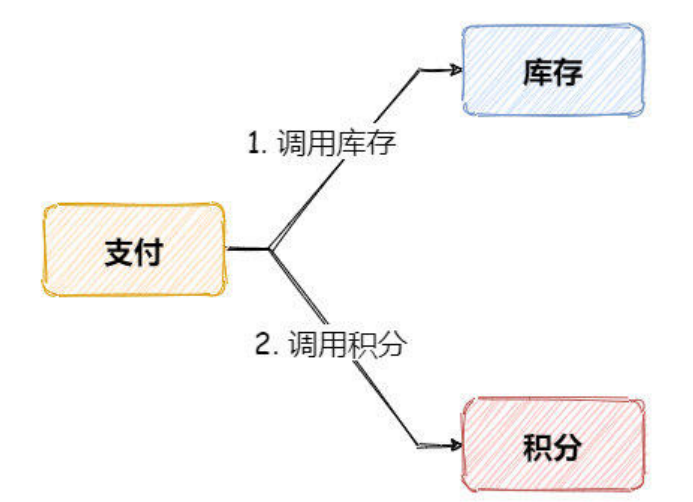

如果就两个业务需要获取下单支付的结果,那也还好,程序改造也快。可是随着业务不断的发展,越 越多的新业务说是要下单支付的结果。

这时我们会发现上面这样的系统架构存在很多问题:

第一,下单支付业务与其他业务重度耦合,每当有个新业务需要支付结果,就需要改动下单支付的业 。

第二,如果调用业务过多,会导致下单支付接口响应时间变长。另外,如果有任一下游接口响应变慢 就会同步导致下单支付接口响应也变长。

第三,如果任一下游接口失败,可能导致数据不一致的情况。比如说下图,先调用 A,成功之后再调用 B, 最后再调用 C。

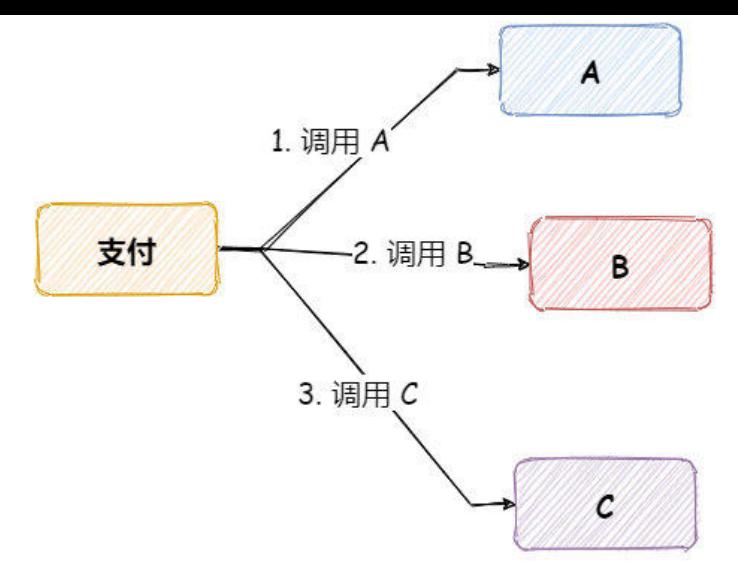

如果在调用 B 接口的发生异常,此时可能就导致下单支付接口返回失败,但是此时 A 接口其实已经 用成功,这就代表它内部已经处理下单支付成功的结果。

这样就会导致 A,B,C 三个下游接口,A 获取成功获取支付结果,但是 B,C 没有拿到,导致三者 统数据不一致的情况。

其实我们仔细想一下,对于下单支付业务来讲,它其实不需要关心下游调用结果,只要有某种机制通 能通知到他们就可以了。

讲到这里,这就需要引入今天需要介绍发布订阅机制。

### **Redis 发布与订阅**

Redis 提供了基于「发布/订阅」模式的消息机制, 在这种模式下, 消息发布者与订阅者不需要进行直 通信。

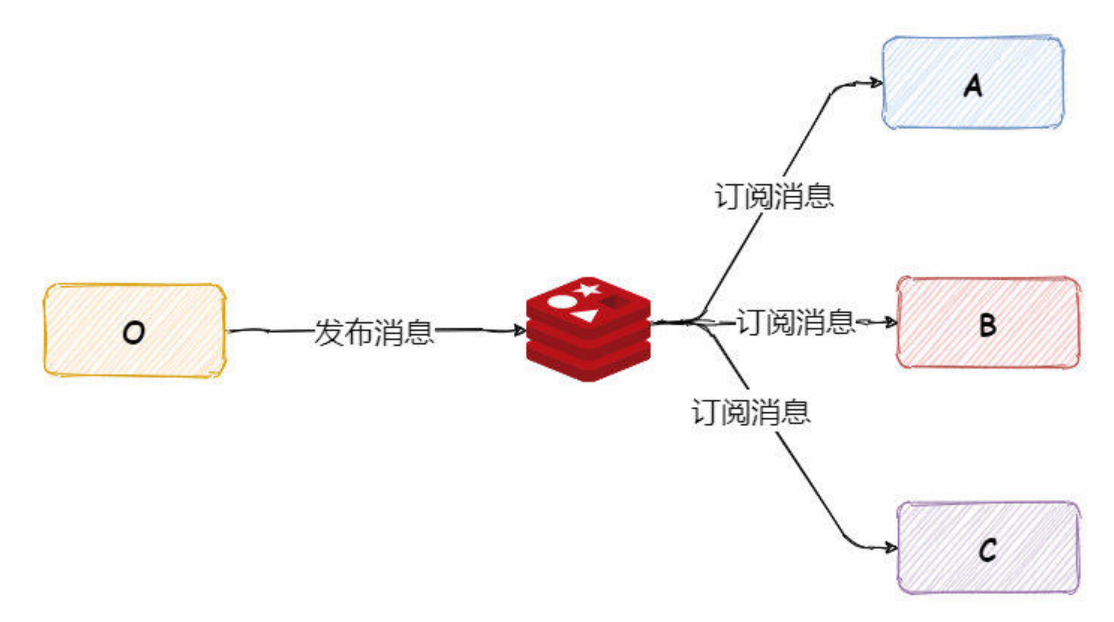

如上图所示,消息发布者只需要想指定的频道发布消息,订阅该频道的每个客户端都可以接受到到这 消息。

使用 Redis 发布订阅这种机制,对于上面业务,下单支付业务只需要向**支付结果**这个频道发送消息,

他卜游业务订阅**支付结果**这个频道,就能收相应消息,然后做出业务处埋即可。

这样就可以解耦系统上下游之间调用关系。

接下来我们来看下,我们来看下如何使用 Redis 发布订阅功能。

Redis 中提供了一组命令,可以用于发布消息,订阅频道,取消订阅以及按照模式订阅。

首先我们来看下如何发布一条消息,其实很简单只要使用 **publish** 指令:

#### publish channel message

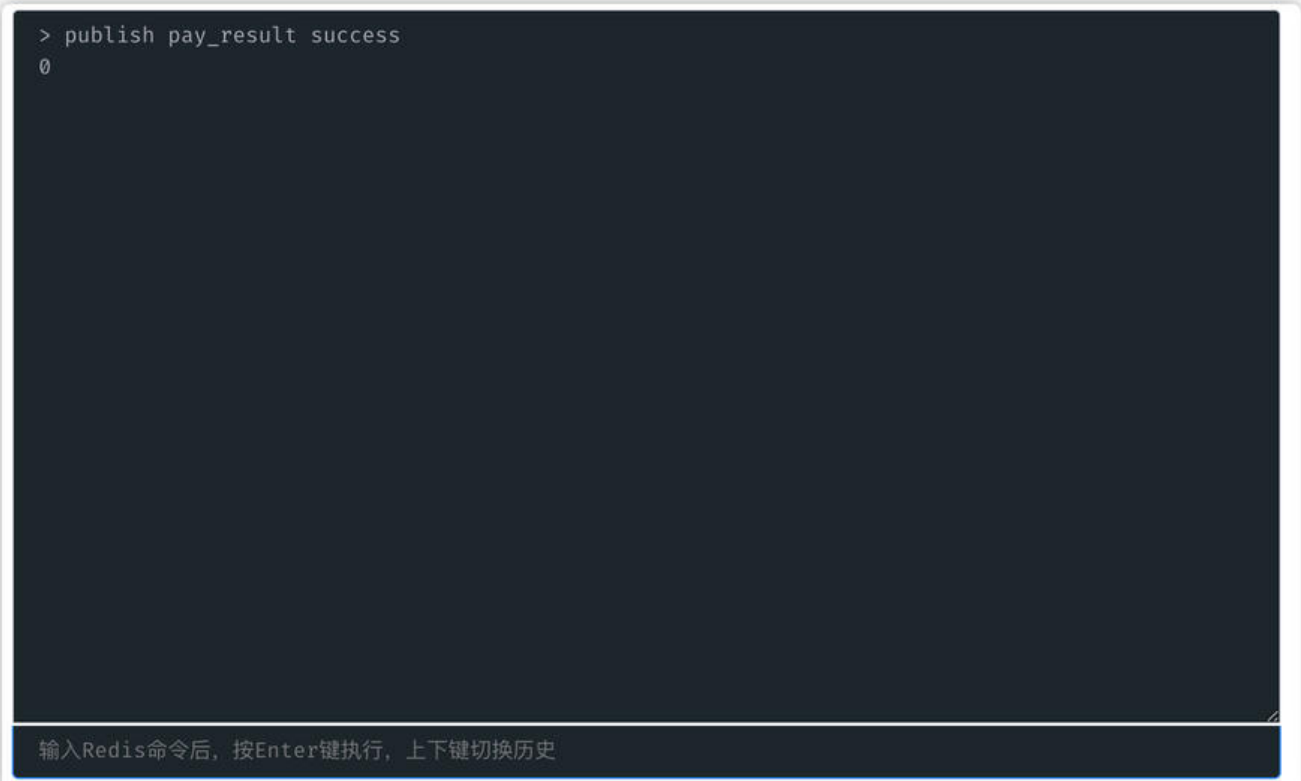

上图中,我们使用 **publish** 指令向 **pay\_result** 这个频道发送了一条消息。我们可以看到 redis 向我 返回 0, 这其实代表当前订阅者个数, 由于此时没有订阅, 所以返回结果为 0。

接下来我们使用 **subscribe** 订阅一个或多个频道

subscribe channel [channel ...]

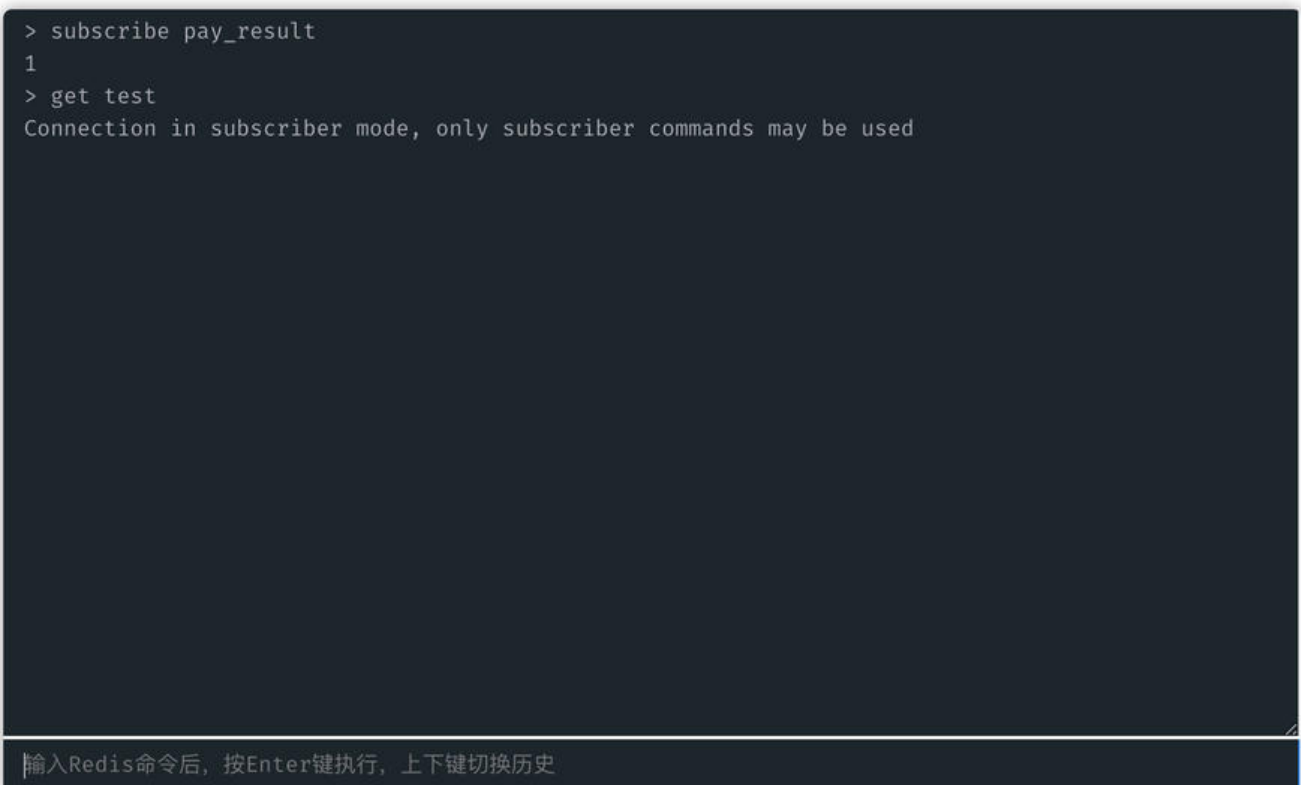

如上图所示,我们订阅 **pay\_result** 这个频道,当有其他客户端往这个频道发送消息,

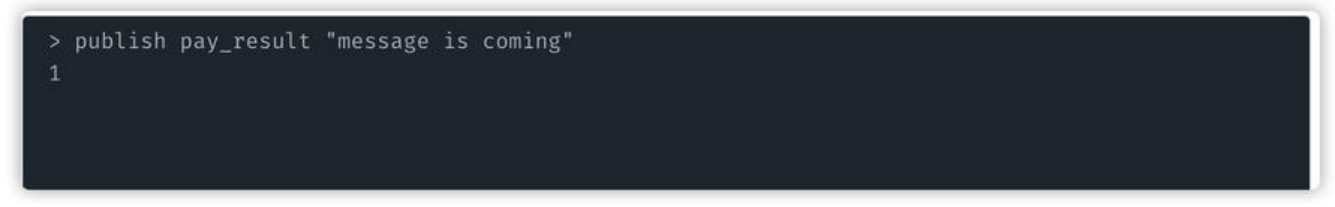

当前订阅者就会收到消息。

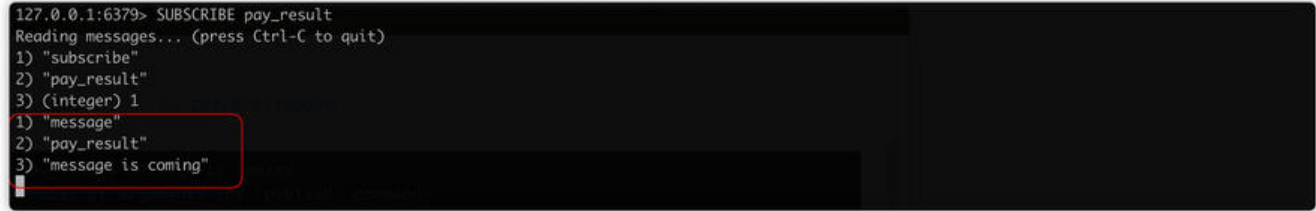

我们子在使用订阅命令,需要主要几点:

第一,客户端执行订阅指令之后,就会进入订阅状态,之后就只能接收 **subscribe**、**psubscribe**、**un ubscribe**、**punsubscribe** 这四个命令。

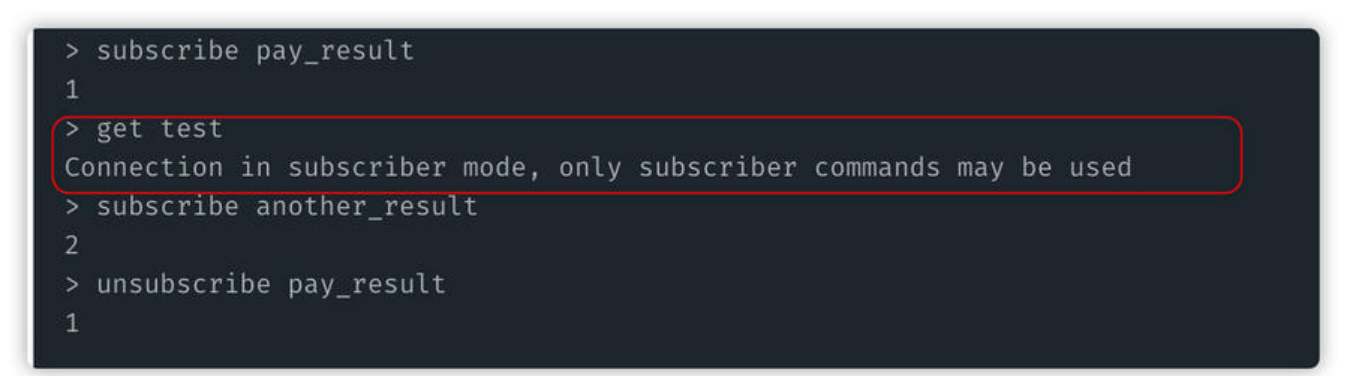

弟<sub>—</sub>, 新订阅的各户端,是**无法收到这个频道之刖的消息**,这是因为 Redis 开不会对友布的消息持久 的。

相比于很多专业 MQ,比如 kafka、rocketmq 来说, redis 发布订阅功能就显得有点简陋了。不过 r dis 发布订阅功能胜在简单,如果当前场景可以容忍这些缺点,还是可以选择使用的。

除了上面的功能以外的, Redis 还支持模式匹配的订阅方式。简单来说, 客户端可以订阅一个带 \* 号 模式,如果某些频道的名字与这个模式匹配,那么当其他客户端发送给消息给这些频道时,订阅这个 式的客户端也将会到收到消息。

使用 Redis 订阅模式,我们需要使用一个新的指令 **psubscribe**。

我们执行下面这个指令:

psubscribe pay.\*

那么一旦有其他客户端往 **pay** 开头的频道,比如 pay\_result、pay\_xxx,我们都可以收到消息。

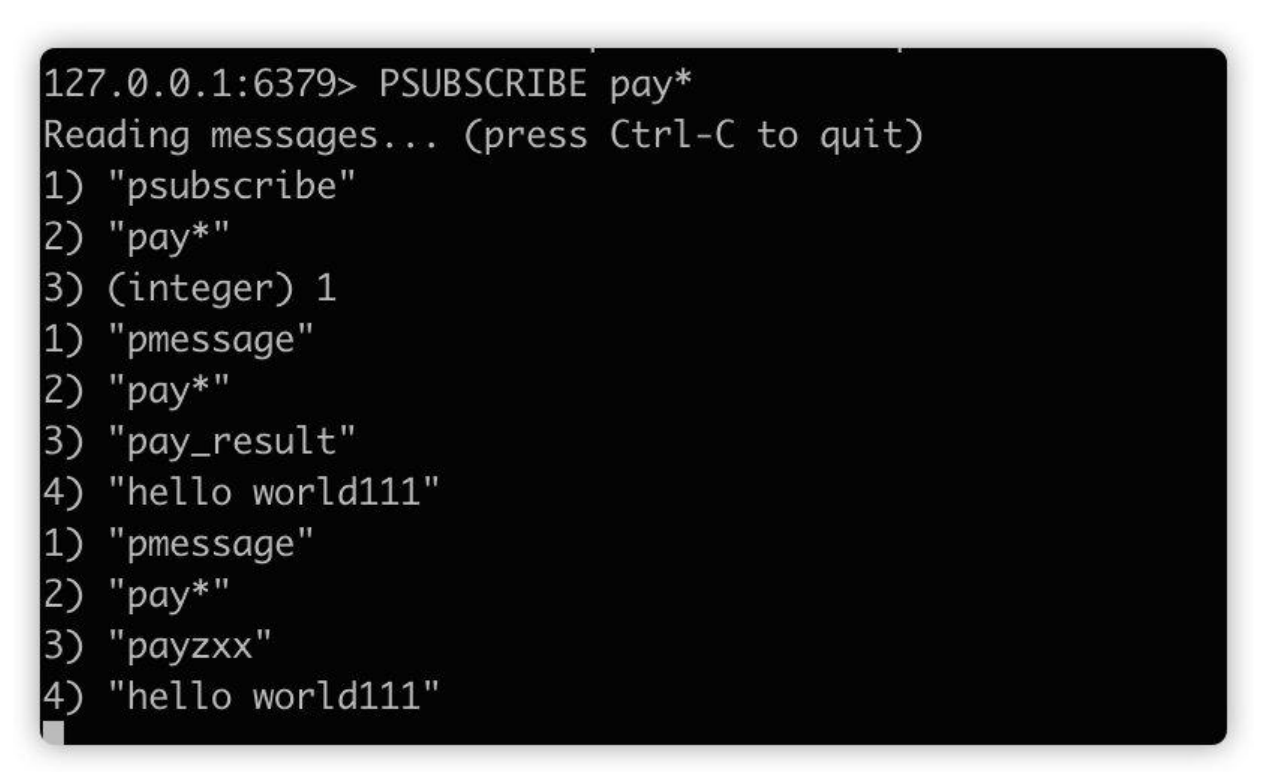

如果需要取消订阅模式,我们需要使用相应punsubscribe 指令,比如取消上面订阅的模式:

punsubscribe pay.\*

## **Redis 客户端发布订阅使用方式**

#### **基于 Jedis 开发发布/订阅**

聊完 Redis 发布订阅指令,我们来看下 Java Redis 客户端如何使用发布订阅。

下面的例子主要基于 Jedis, maven 版本为:

<dependency>

```
 <groupId>redis.clients</groupId>
 <artifactId>jedis</artifactId>
 <version>3.1.0</version>
</dependency>
其他 Redis 客户端大同小异。
jedis 发布代码比较简单,只需要调用 Jedis 类的 publish 方法。
// 生产环境千万不要这么使用哦,推荐使用 JedisPool 线程池的方式 
Jedis jedis = new Jedis("localhost", 6379);
jedis.auth("xxxxx");
jedis.publish("pay_result", "hello world");
订阅的代码就相对复杂了,我们需要继承 JedisPubSub 实现里面的相关方法,一旦有其他客户端往
阅的频道上发送消息,将会调用 JedisPubSub 相应的方法。
private static class MyListener extends JedisPubSub {
   @Override
   public void onMessage(String channel, String message) {
     System.out.println("收到订阅频道:" + channel + " 消息:" + message);
   }
   @Override
   public void onPMessage(String pattern, String channel, String message) {
     System.out.println("收到具体订阅频道:" + channel + "订阅模式:" + pattern + " 消息:" +
message);
   }
}
```
其次我们需要调用 Jedis 类的 subscribe 方法:

Jedis jedis = new Jedis("localhost", 6379); jedis.auth("xxx"); jedis.subscribe(new MyListener(), "pay result");

当有其他客户端往 pay result频道发送消息时, 订阅将会收到消息。

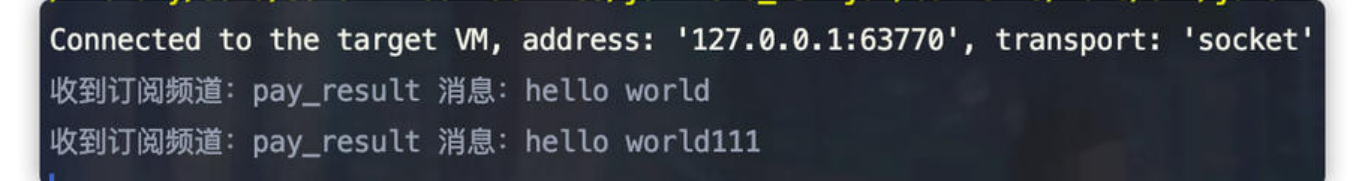

不过需要注意的是, jedis#subscribe 是一个阻塞方法, 调用之后将会阻塞主线程的, 所以如果需要 正式项目使用需要使用异步线程运行,这里就不演示具体的代码了。

#### **基于 Spring-Data-Redis 开发发布订阅**

原生 jedis 发布订阅操作, 相对来说还是有点复杂。现在我们很多应用已经基于 SpringBoot 开发, 用 spring-boot-starter-data-redis, 可以简化发布订阅开发。

自先我们需要引入相应的 startter 依赖:

```
<dependency>
   <groupId>org.springframework.boot</groupId>
   <artifactId>spring-boot-starter-data-redis</artifactId>
   <exclusions>
     <exclusion>
        <artifactId>lettuce-core</artifactId>
        <groupId>io.lettuce</groupId>
     </exclusion>
   </exclusions>
</dependency>
<dependency>
   <groupId>redis.clients</groupId>
   <artifactId>jedis</artifactId>
</dependency>
```
这里我们使用 Jedis 当做底层连接客户端,所以需要排除 lettuce,然后引入 Jedis 依赖。

然后我们需要创建一个消息接收类,里面需要有方法消费消息:

```
@Slf4j
public class Receiver {
   private AtomicInteger counter = new AtomicInteger();
   public void receiveMessage(String message) {
      log.info("Received <" + message + ">");
      counter.incrementAndGet();
   }
   public int getCount() {
      return counter.get();
   }
}
```
接着我们只需要注入 Spring- Redis 相关 Bean,比如:

- StringRedisTemplate, 用来操作 Redis 命令
- MessageListenerAdapter, 消息监听器, 可以在这个类注入我们上面创建消息接受类 Receiver
- RedisConnectionFactory, 创建 Redis 底层连接

```
@Configuration
public class MessageConfiguration {
```

```
 @Bean
```
 RedisMessageListenerContainer container(RedisConnectionFactory connectionFactory, MessageListenerAdapter listenerAdapter) {

 RedisMessageListenerContainer container = new RedisMessageListenerContainer(); container.setConnectionFactory(connectionFactory); // 订阅指定频道使用 ChannelTopic // 订阅模式使用 PatternTopic container.addMessageListener(listenerAdapter, new ChannelTopic("pay\_result"));

```
 return container;
   }
   @Bean
   MessageListenerAdapter listenerAdapter(Receiver receiver) {
    // 注入 Receiver, 指定类中的接受方法
     return new MessageListenerAdapter(receiver, "receiveMessage");
   }
   @Bean
   Receiver receiver() {
     return new Receiver();
   }
   @Bean
   StringRedisTemplate template(RedisConnectionFactory connectionFactory) {
      return new StringRedisTemplate(connectionFactory);
   }
}
最后我们使用 StringRedisTemplate#convertAndSend 发送消息, 同时 Receiver 将会收到一条消
。
@SpringBootApplication
public class MessagingRedisApplication {
   public static void main(String[] args) throws InterruptedException {
      ApplicationContext ctx = SpringApplication.run(MessagingRedisApplication.class, args);
      StringRedisTemplate template = ctx.getBean(StringRedisTemplate.class);
      Receiver receiver = ctx.getBean(Receiver.class);
      while (receiver.getCount() == 0) {
        template.convertAndSend("pay_result", "Hello from Redis!");
        Thread.sleep(500L);
      }
     System.exit(0);
   }
}
```
# **Redis 发布订阅实际应用**

### **Redis Sentinel 节点发现**

**Redis Sentinel** 是 Redis 一套高可用方案,可以在主节点故障的时候,自动将从节点提升为主节点 从而转移故障。

今天这里我们不详细解释 **Redis Sentinel** 详细原理,主要来看下 **Redis Sentinel** 如何使用发布订 机制。

**Redis Sentinel** 节点主要使用友布订阅机制,实现新节点的友现,以及交换主节点的之间的状态。

如下所示,每一个 **Sentinel** 节点将会定时向 \_sentinel\_:hello 频道发送消息,并且每个 **Sentinel** 会订阅这个节点。

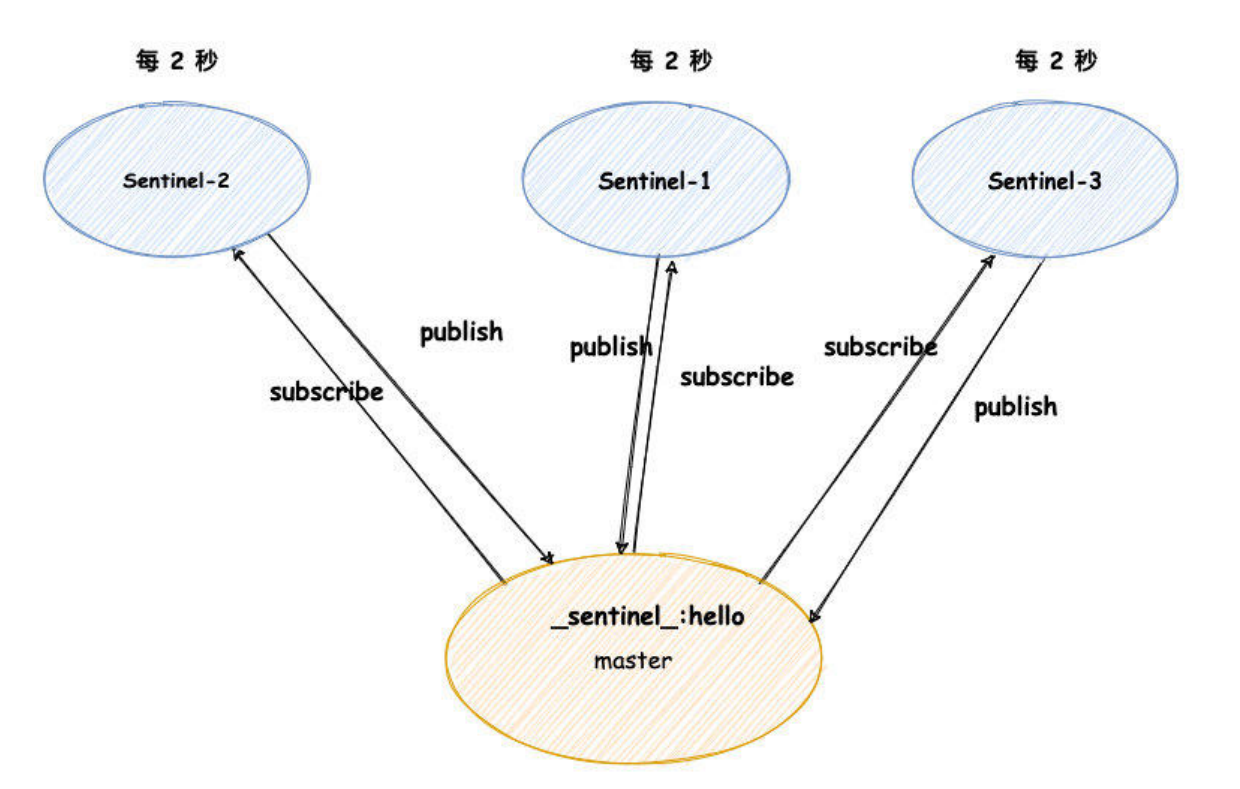

这样一旦有节点往这个频道发送消息,其他节点就可以立刻收到消息。

这样一旦有的新节点加入,它往这个频道发送消息,其他节点收到之后,判断本地列表并没有这个节 ,于是就可以当做新的节点加入本地节点列表。

除此之外,每次往这个频道发送消息内容可以包含节点的状态信息,这样可以作为后面 **Sentinel** 领 者选举的依据。

以上都是对于 Redis 服务端来讲, 对于客户端来讲, 我们也可以用到发布订阅机制。

当 **Redis Sentinel** 进行主节点故障转移,这个过程各个阶段会通过发布订阅对外提供。

对于我们客户端来讲,比较关心切换之后的主节点,这样我们及时切换主节点的连接(旧节点此时已 障,不能再接受操作指令),

客户端可以订阅 +switch-master频道,一旦 **Redis Sentinel** 结束了对主节点的故障转移就会发布 节点的的消息。

#### **redission 分布式锁**

redission 开源框架提供一些便捷操作 Redis 的方法,其中比较出名的 redission 基于 Redis 的实现 布式锁。

今天我们来看下 Redis 的实现分布式锁中如何使用 Redis 发布订阅机制,提高加锁的性能。

PS:redission 分布式锁实现原理, 可以参考之前写过的文章:

- 1. 可重人分布式锁的实现万式
	- 2. Redis 分布式锁, 看似简单, 其实真不简单

首[先我们来看下 redission 加](https://mp.weixin.qq.com/s/3sJ0TfYG3tXLPwBa2AAJBg)锁的方法:

```
Redisson redisson = ....
RLock redissonLock = redisson.getLock("xxxx");
redissonLock.lock();
```
RLock 继承自 Java 标准的 Lock 接口,调用 lock 方法,如果当前锁已被其他客户端获取,那么当前加 的线程将会被阻塞,直到其他客户端释放这把锁。

这里其实有个问题,当前阻塞的线程如何感知分布式锁已被释放呢?

这里其实有两种实现方法:

第一钟,定时查询分布时锁的状态,一旦查到锁已被释放(*Redis 中不存在这个键值*),那么就去加 。

```
实现伪码如下:
```
。

```
while (true) {
  boolean result=lock();
 if (!result) \{ Thread.sleep(N);
  }
}
```
这种方式实现起来起来简单,不过缺点也比较多。

如果定时任务时间过短,将会导致查询次数过多,其实这些都是无效查询。

如果定时任务休眠时间过长,那又会导致加锁时间过长,导致加锁性能不好。

那么第二种实现方案,就是采用服务通知的机制,当分布式锁被释放之后,客户端可以收到锁释放的 息,然后第一时间再去加锁。

这个服务通知的机制我们可以使用 Redis 发布订阅模式。

当线程加锁失败之后,线程将会订阅 redisson\_lock\_channel\_xxx (xx 代表锁的名称) 频道, 使用 步线程监听消息,然后利用 Java 中 Semaphore 使当前线程进入阻塞。

一旦其他客户端进行解锁, redission 就会往这个redisson lock channel xxx 发送解锁消息。

等异步线程收到消息,将会调用 Semaphore 释放信号量,从而让当前被阻塞的线程唤醒去加锁。

ps:这里只是简单描述了 redission 加锁部分原理,出于篇幅,这里就不再消息解析源码。

感兴趣的小伙伴可以自己看下 redission 加锁的源码。

通过发布订阅机制,被阻塞的线程可以及时被唤醒,减少无效的空转的查询,有效的提高的加锁的效

ps: 这种方式,性能确实提高,但是实现起来的复杂度也很高,这部分源码有点东西,快看晕了。

#### **总结**

今天我们主要介绍 Redis 发布订阅功能,主要对应的 Redis 命令为:

- **subscribe channel [channel ...]** 订阅一个或多个频道
- **unsubscribe channel** 退订指定频道
- **publish channel message** 发送消息
- **psubscribe pattern** 订阅指定模式
- **punsubscribe pattern** 退订指定模式

我们可以利用 Redis 发布订阅功能, 实现的简单 MQ 功能, 实现上下游的解耦。

不过需要注意了,由于 Redis 发布的消息不会被持久化,这就会导致新订阅的客户端将不会收到历史 息。

所以, 如果当前的业务场景不能容忍这些缺点, 那还是用专业 MQ 吧。

最后介绍了两个使用 Redis 发布订阅功能使用场景供大家参考。